## **SMTP**

# <span id="page-0-0"></span>Tagged Values (<<SMTPAlias>>)

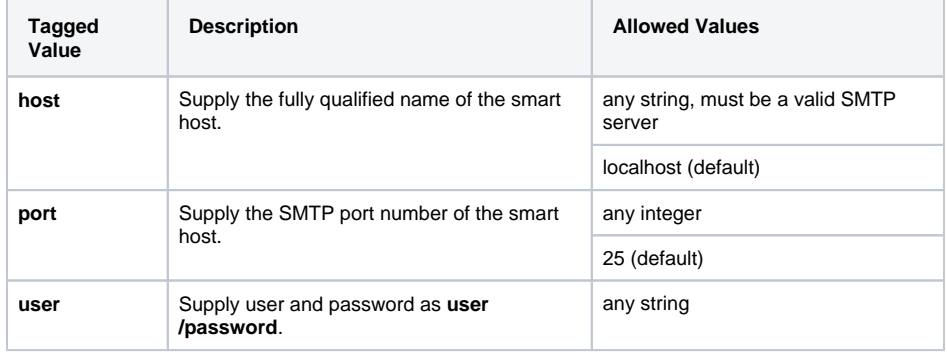

### <span id="page-0-1"></span>**Parameters**

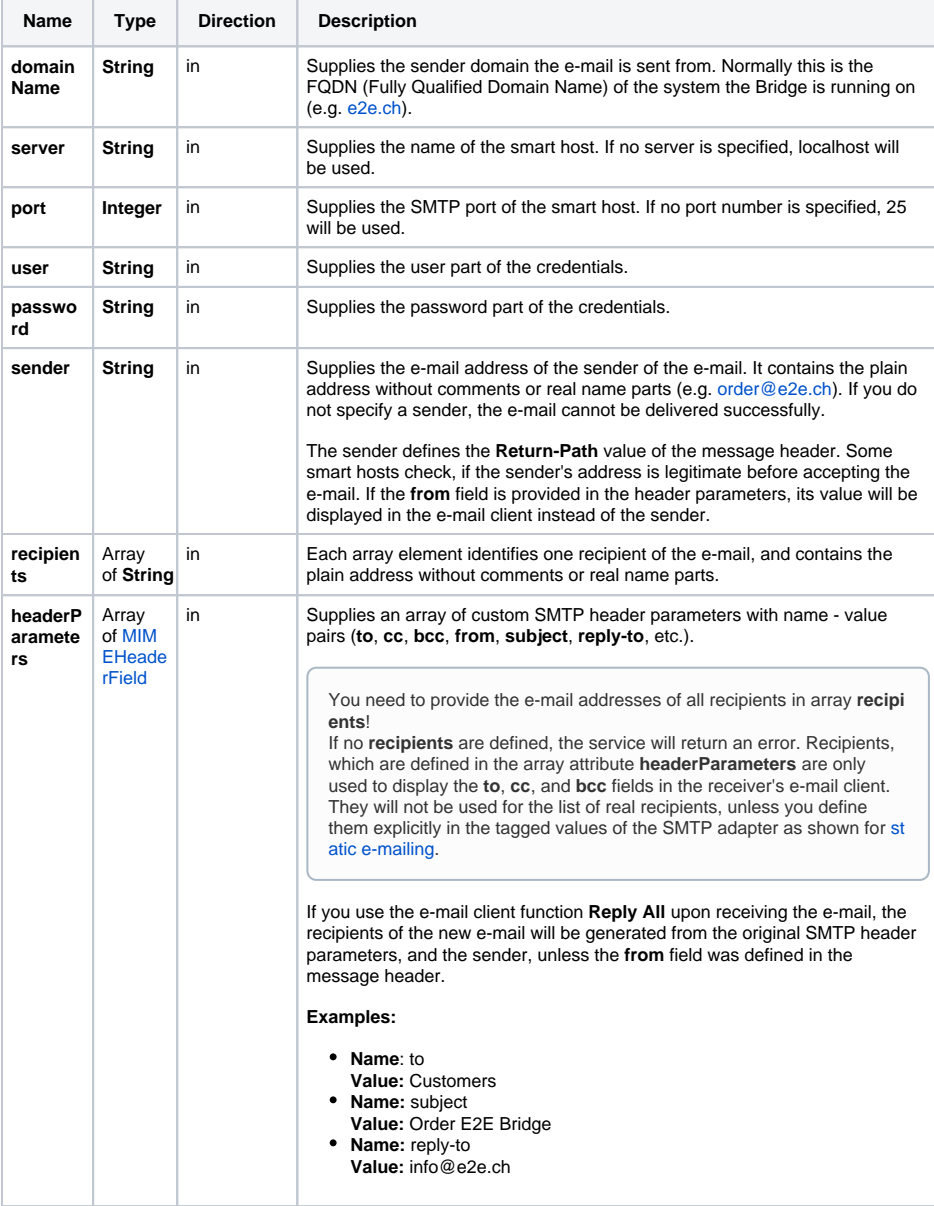

#### **On this Page:**

- [Tagged Values](#page-0-0)
- [\(<<SMTPAlias>>\)](#page-0-0)
- **[Parameters](#page-0-1)** 
	- [Parameter Types](#page-1-1) [MIMEPart](#page-1-2)  **[Structure](#page-1-2)**

#### **Related Pages:**

- [Static E-mail](https://doc.scheer-pas.com/display/BRIDGE/Static+E-mail#StaticEmail-ComponentsoftheE-mailServer(Smarthost))
- [Dynamic E-mail](https://doc.scheer-pas.com/display/BRIDGE/Dynamic+E-mail)
- [MIME Adapter Reference](https://doc.scheer-pas.com/display/BRIDGE/MIME)

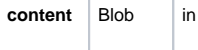

### <span id="page-1-1"></span>Parameter Types

<span id="page-1-0"></span>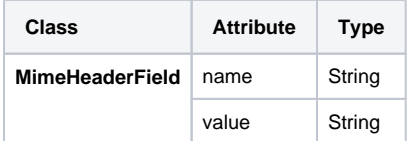

### <span id="page-1-2"></span>MIMEPart Structure

#### Figure: MIME Part Structure

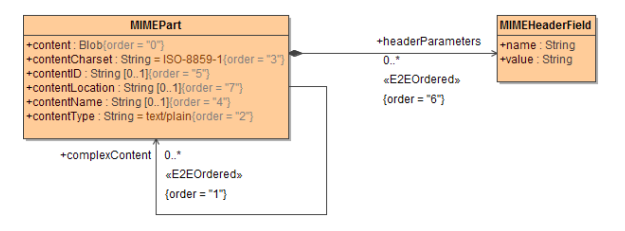